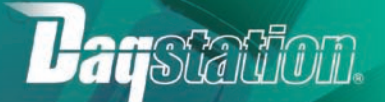

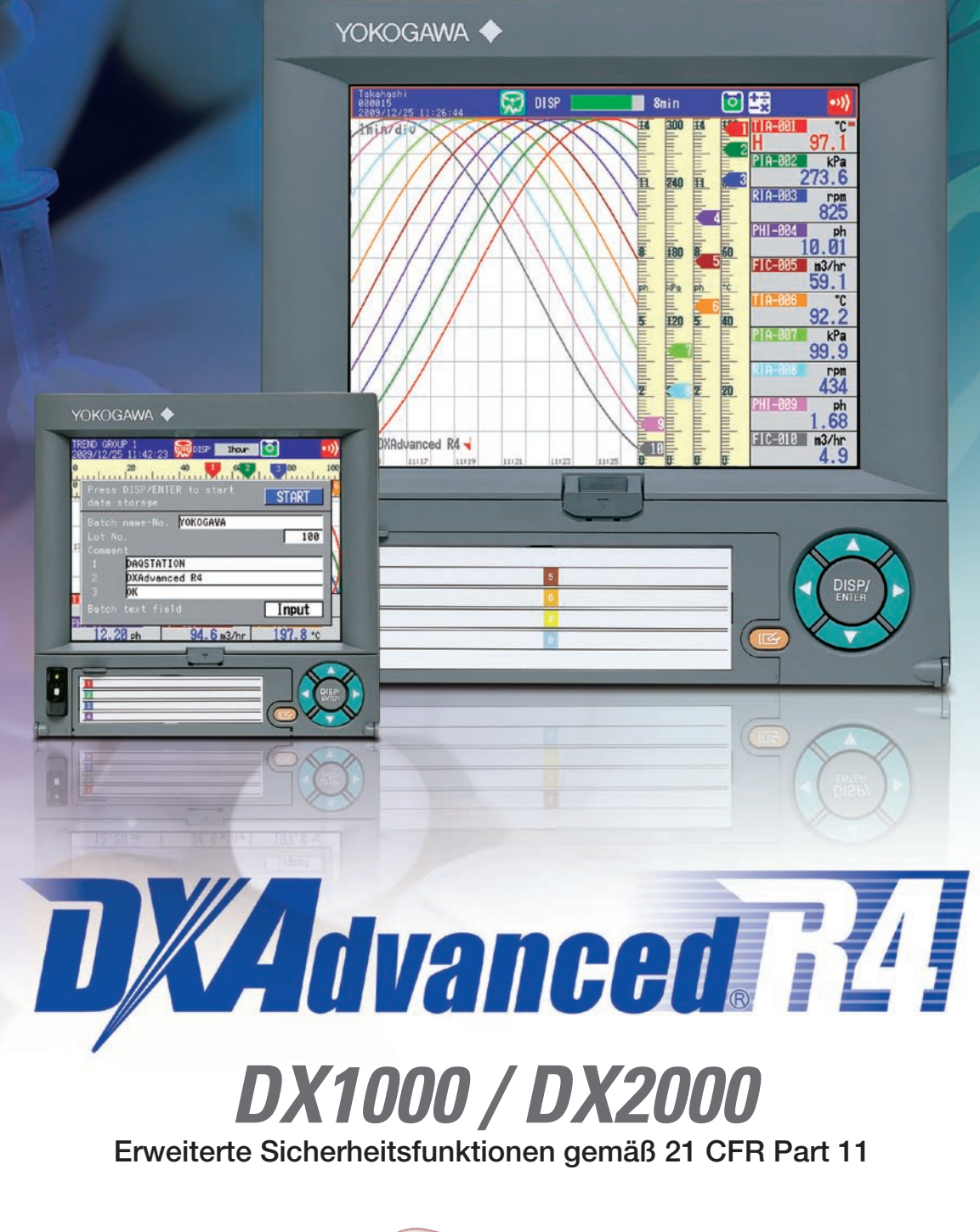

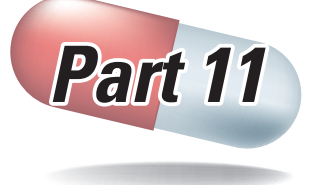

Bulletin 04L41B01-02D-E

www.daqstation.com

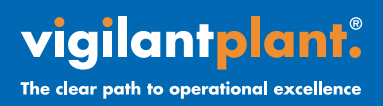

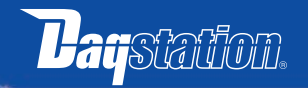

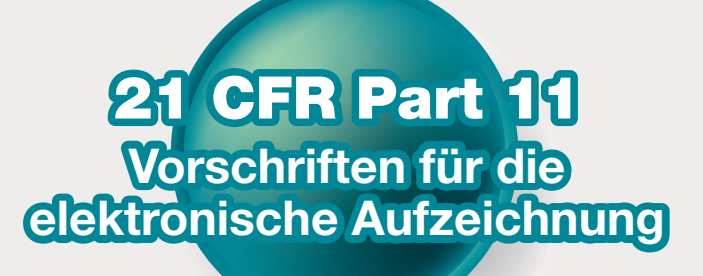

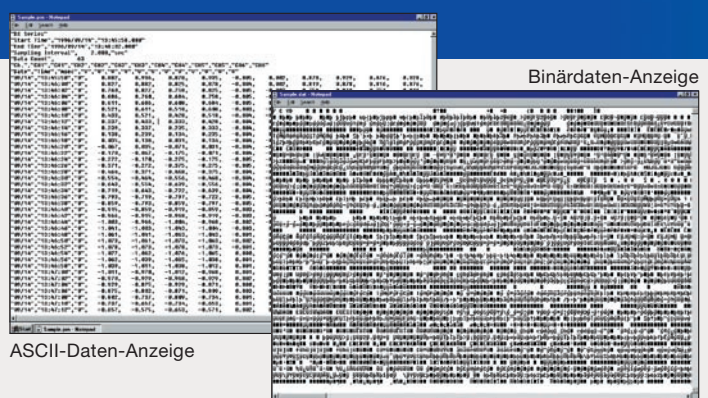

#### **Sichere elektronische Aufzeichnung**

Messdaten, Einstelldaten und Betriebsprotokolle werden in einer einzigen verschlüsselten Binärdatei abgespeichert. Verschlüsselte Daten im Binärformat haben eine hohe Sicherheitsstufe, da sie in der Regel in Texteditoren nicht geöffnet werden können. Sollten die Daten zufällig verfälscht oder teilweise beschädigt worden sein, werden sie restauriert, wenn die Daten in die DAQSTANDARD-Software zurückge-<br>spielt werden.

# Übereinstimmung mit 21 GFR Part 11

### mit den erweiterten Sicherheitsfunktionen (Option /AS1)

Die neuen erweiterten Sicherheitsfunktionen der Option /AS1 für DXAdvanced R4 <u>stellen die Übereinstimmung mit der FDA-Vorschrift 21 CFR Part 11 her.</u> Diese Option ermöglicht den Einsatz in zahlreichen pharmazeutischen, biotechnischen, luftfahrttechnischen und weiteren industriellen Applikationen, bei denen strenge Sicherheit, Datenverwaltung und elektronische Signaturfunktionen gefordert sind.

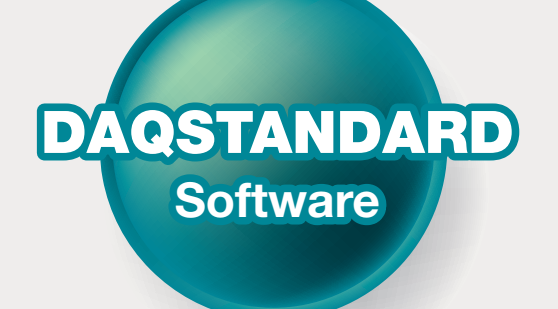

**Die auf die Übereinstimmung mit Part 11** aktualisierte DAQSTANDARD-Software (wird kostenlos mitgeliefert) bietet Konfigurations-, **Betrachtungs-, Audit Trail- und elektronische** Signatur-Funktionen. Selbstverständlich werden auch alle vorherigen DAQSTATION-Modelle  $e$ inschließlich DX-P unterstützt.

#### **Viewer-Software**

Diese Software ermöglicht die Anzeige der vom DX aufgezeichneten Daten in einer Vielzahl verschiedener Formate einschließlich Trendkurven-<br>und Digitalanzeige. Die Software kann nicht nur Messdaten, sondern auch Alarm- und Meldungslisten oder Betriebsprotokolle anzeigen und ausdrucken. Haben Sie die Messdaten überprüft, können Sie sie durch Eingabe von User-Name, ID und Passwort elektronisch signieren. Sind die Daten bereits signiert, können Sie den Signaturstatus überprüfen und sie beispielsweise unter einer anderen Signaturebene speichern.

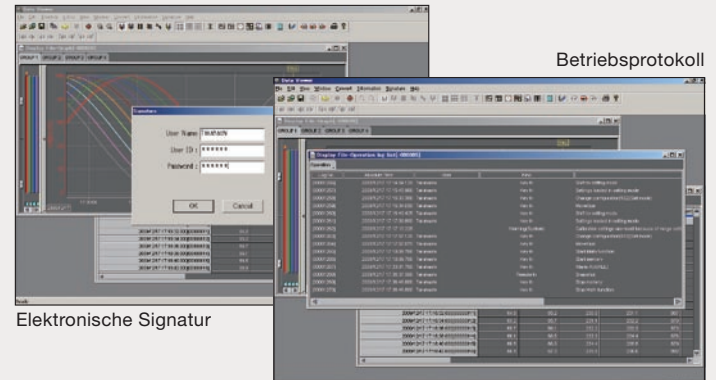

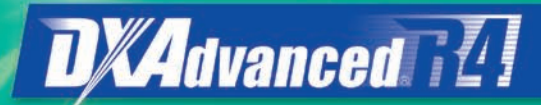

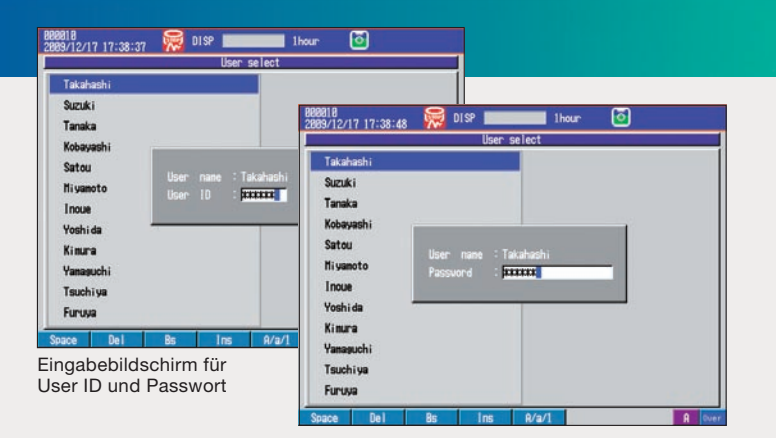

#### **Kontrollierter Systemzugang**

Es können bis zu fünf Systemadministratoren und bis zu 90 normale User registriert werden. Systemadministratoren registrieren die normalen User und richten die individuellen User-Zugangsarten ein, die es ermöglichen, den Zugriff auf Funktionen auf bestimmte User-Gruppen zu beschränken. Für ieden User werden User-Name. User-ID und Passwortverfall definiert. User-Namen und Passwörter lassen sich außerdem von einem Server im Netzwerk zentral kontrollieren.

## **21 CFR Part 11 die für Vorschriften Signatur elektronische**

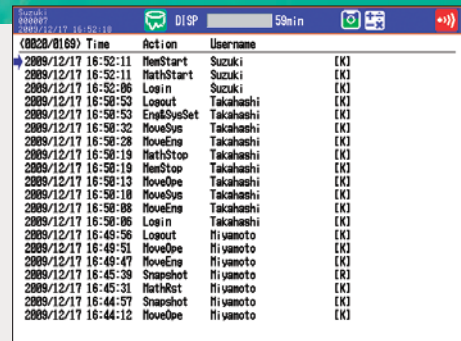

Betriebsprotokoll-Bildschirm

#### **Audit Trail-Funktion**

Konfigurationsänderungen und Betriebsprotokolle werden automatisch le lassen sich mit dem DX-Gerät oder der DAQSTANDARD-Software speichert. Diese aufgezeichneten Konfigurations- und Betriebsprotokolaufgezeichnet und zusammen mit den Messdaten in eine Datei abge-.anzeigen

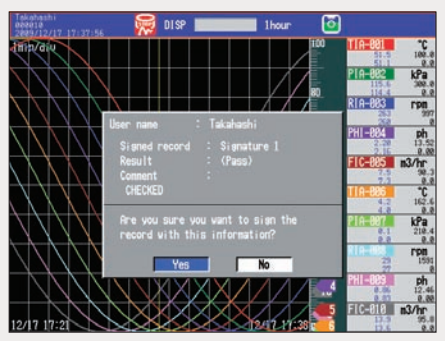

Signieren einer Aufzeichnung

#### **Signaturfunktion Elektronische**

Software geladen und angezeigt werden, kann eine elektronische Wenn Messdaten im DX-Recorder oder mit der DAQSTANDARD-Unterschrift hinzugefügt werden. Es gibt drei Signaturebenen: Bediener, Aufsichtsorgan und Qualitätssicherung. Die Signatur kann zusammen mit Freigabeinformationen ("Pass/Fail") und Kommentaren der Aufzeich-<br>nung hinzugefügt und abgespeichert werden.

#### **Validierungs-Dokumentation**

Die Validierungs-Dokumentation (separat erhältlich) besteht aus Vorlagen für das Validierungsprotokoll, die die Systemvalidierung von DX und DAQSTANDARD erleichtern. Die Dokumentvorlagen werden als MS Word-Dateien auf CD-ROM geliefert. \*

\* Die Validierung selbst und die Prüfung der Dokumente liegen in der Verantwortung des Kunden.

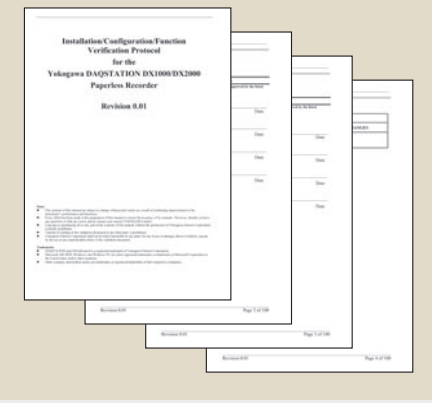

### **Konfigurations-Software**

Verschiedene DX-Einstellungen können über ein externes Medium oder via tern, können die Einstellungen im Tabellenformat ausgedruckt werden. administrator-Rechten auf dem DX). Um die DX-Systemvalidierung zu erleich-Kommunikation vorgenommen werden (letzteres ist nur möglich mit System-

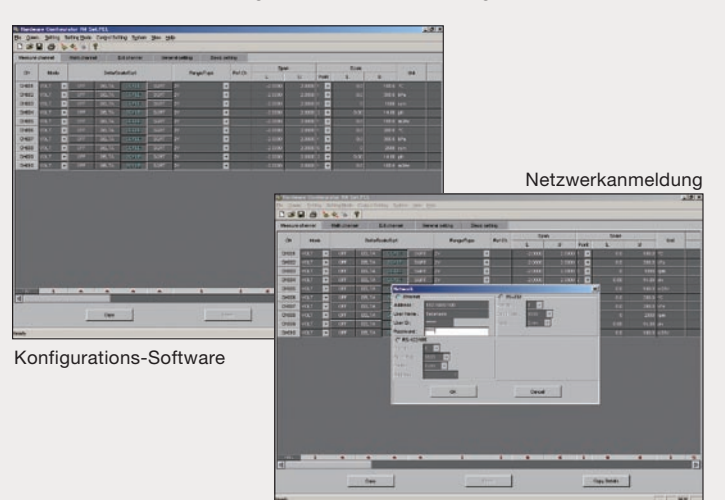

#### **TYP- UND ZUSATZCODES**

#### **DX1000**

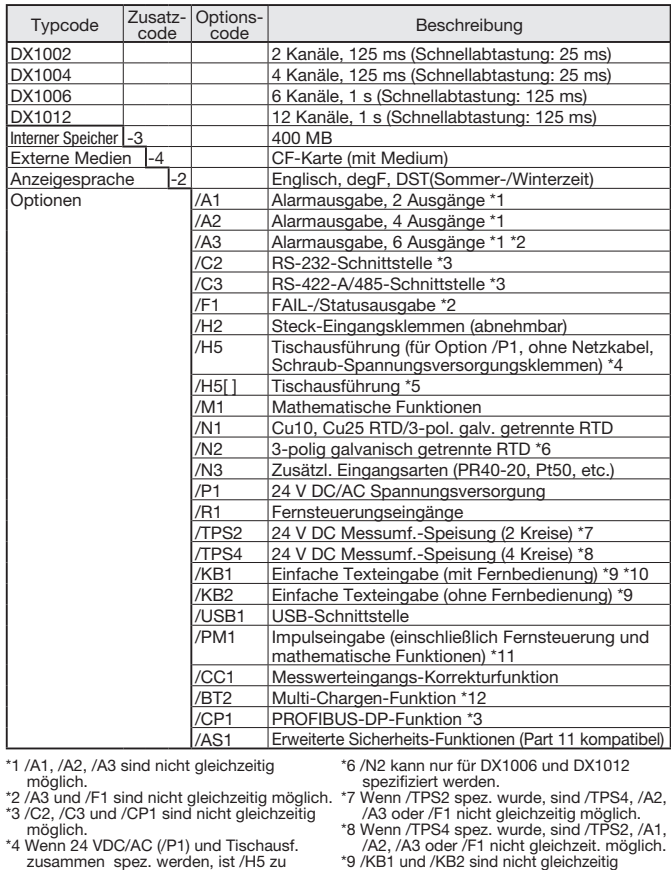

- möglich.<br>19 Wenn 24 VDC/AC (/P1) und Tischausf.<br>2 zusammen spez. werden, ist /H5 zu<br>19 spezifizieren. /P1 und /H5[] sind nicht
- leichzeitig möglich.

gleich<br>1 5H/ 5\*

- 
- D: Netzkabel UL-, CSA-Norm<br>F: Netzkabel VDE-Norm<br>R: Netzkabel SAA-Norm<br>J: Netzkabel GB-Norm<br>H: Netzkabel GB-Norm
- 
- 

#### **APPLIKATIONS-SOFTWARE**

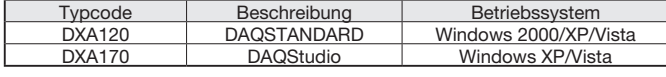

möglich.<br>\*10 Wenn /KB1 spezifiziert wurde, ist die

Fernbedienung (438227) enthalten.<br>
11 Wenn /PM1 spez. wurde, sind /A3, /M1,<br>
1 /R1, /TPS2 oder /TPS4 nicht möglich. Die<br>
Kombination von /A2/F1 ist nicht möglich.<br>
112 /BT2 kann nur für DX1006, DX1012<br>
spezifiziert werden.

#### **Zubehör**

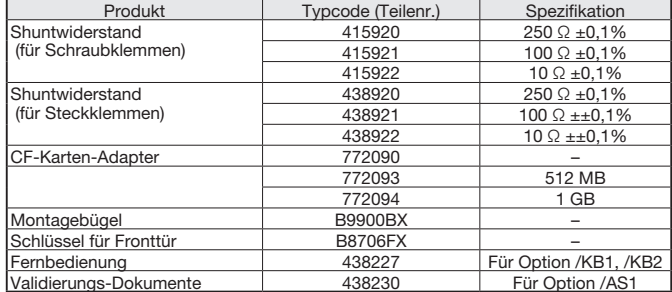

### vigilantplant.

The clear path to operational excellence

#### **YOKOGAWA ELECTRIC CORPORATION**

Network Solutions Business Div./Phone: (81)-422-52-7179, Fax: (81)-422-52-6619

**SEE**<br>CLEARLY

**KNOW** 

IN ADVANCE

E-mail: ns@cs.jp.yokogawa.com<br>YOKOGAWA CORPORATION OF AMERICA **YOKOGAWA CORPORATION OF AMERICA** Tel.: 800-258-2552, Fax: (1)-770-254-0928<br>**YOKOGAWA EUROPE B.V.** Tel.: (31)-88-4641000, Fax: (31)-88-464111

**YOKOGAWA EUROPE B.V.**<br>**YOKOGAWA DEUTSCHLAND GMBH** Tel.: (49)-2102-4983-0, Fax: (49)-2102-4983 Tel.: (49)-2102-4983-0, Fax: (49)-2102-4983-22

**ACT** 

**WITH AGILIT** 

#### code-Zusatz**Typcode** Beschreibung code-**Options** (ms 25 ms 125 ms 125 ms 125 ms 125 ms 125 ms 125 ms 125 ms 125 ms 125 ms 125 ms 125 ms 125 ms 125 ms 125 ms 125 ms 125 ms 125 ms 125 ms 125 ms 125 ms 125 ms 125 ms 125 ms 125 ms 125 ms 125 ms 125 ms 125 ms 125 ms 125 ms 12 (ms 25 : 125 xmail of 125 ms 25 ins 25 ms 125 ms 125 ms 125 ms 125 ms 125 ms 125 ms 125 ms 125 ms 125 ms 125 ms 125 ms 125 ms 125 ms 125 ms 125 ms 125 ms 125 ms 125 ms 125 ms 125 ms 125 ms 125 ms 125 ms 125 ms 125 ms 125 m 10 Kanäle, 1 s (Schnellabtastung: 125 ms) DX2020 20 Kanäle, 1 s (Schnellabtastung: 125 ms) DX2030 30 Kanäle, 1 s (Schnellabtastung: 125 ms) (DX2040 : 125 ms) 40 Kanäle 1 s (Schnellabtastung: 125 ms) DX2048  $\vert$  48 Kanäle, 1 s (Schnellabtastung: 125 ms) MB 400 -3 Speicher Interner Externe Medien -4 CF-Karte (mit Medium) Anzeigesprache |-2 | Englisch, degF, DST (Sommer-/Winterzeit) Optionen 1/41 Alarmausgabe. 2 Ausgänge \* A2 Alarmausgabe, 4 Ausgänge \*1<br>
A3 Alarmausgabe, 6 Ausgänge \*1 143 Alarmausgabe, 6 Ausgänge \*1<br>
11 Ausgänge \*1<br>
Alarmausgabe, 12 Ausgänge \*1 Alarmausgabe, 12 Ausgänge \*1 /A5 Alarmausgabe, 24 Ausgänge \*1 \*2 /C2 RS-232-Schnittstelle \*3<br>/C3 RS-422-A/485-Schnitts RS-422-A/485-Schnittstelle \*3 /D5 VGA-Ausgang /F1 | FAIL-/Statusausgabe \*2 \*4 /F2 | FAIL + Alarmausgabe 22 Kanäle \*1 \*4 Habnehmbar (Abnehmbar)<br>Tischausführung (für Option /P1, ohne Tischausführung (für Option /P1, ohne Netzkabel, Schraub-Spannungsversorgungsklemmen) \*5 H5[] Tischausführung \*6 M1 Mathematische Funktionen<br>Funktionen Cu10, Cu25 RTD/3-pol. gal Cu10, Cu25 RTD/3-pol. galv. getrennte RTD  $/N2$   $|3-polig$  galvanisch getrennte RTD  $*7$ /N3 | Zusätzl. Eingangsarten (PR40-20, Pt50, etc.) /P1 24 V DC/AC Spannungsversorgung /R1 | Fernsteuerungseingänge TPS4 24 V DC Messumf.-Speisung (4 Kreise) \*8<br>TPS8 24 V DC Messumf.-Speisung (4 Kreise) \*9 24 V DC Messumf.-Speisung (4 Kreise) \*9 /KB1 Einfache Texteingabe (mit Fernbedienung) \*10 \*11 KB2 Einfache Texteingabe (ohne Fernbedienung) \*10<br>/USB1 USB-Schnittstelle VUSB1 USB-Schnittstelle<br>-<br>-<br>Note impulseingabe (eir/ Impulseingabe (einschließlich Fernsteuerung und mathematische Funktionen) \*12 /CC1 Messwerteingangs-Korrekturfunktion<br>-<br>MC1 Externe Eingangsfunktion \*13 **Externe Eingangsfunktion \*13** /BT2 Multi-Chargen-Funktion \*14 /CP1 PROFIBUS-DP-Funktion<sup>\*3</sup> (AS1 Erweiterte Sicherheits-Funktionen (Part 11 kompatibel) \*1 /A1, /A2, /A3, /A4, /A5, /F2 sind nicht gleichzeitig möglich.<br>\*2 /A5 und /F1 sind nicht gleichzeitig möglich.<br>\*3 /C2, /C3 und /CP1 sind nicht gleichzeitig möglich.<br>
26 .mor (F2 sind nicht gleichzeitig möglich.<br>
25 .Wenn 24 VDC/AC (/P1) und Tischausf.<br>
21 .werden, ist /H5 zu<br>
20 .werden, ist /H5 zu<br>
20 .werden, ist /H5 .<br>
20 .werden .mor<br>
20 .werden .mor<br>
20 .werden .mor<br>
20 <sup>+</sup>7 /N2 kann nur für DX2010, DX2020,<br>DX2030, DX2040 u. DX2048 spez. werden<br>\*8 /TPS4, /TPS8, /A5 und /F2 sind nicht<br>gleichzeitig möglich.<br>\*9 Wenn /TPS8 spez. wurde, ist die Kombi-<br>nation von /A4/F1 nicht möglich. \*10 /KB1 und /KB2 sind nicht gleichz. möglich.<br>\*11 Wenn /KB1 spezifiziert wurde, ist die<br>Fernbedienung (438227) enthalten.<br>\*12 Wenn /PM1 spez. wurde, sind /A5, /F2,<br>\*10 und /R1 nicht möglich. Die Kombinium<br>nation von /A2/F

**DX2000** 

- D: Netzkabel UL-, CSA-Norm<br>F: Netzkabel VDE-Norm<br>R: Netzkabel SAA-Norm
- 

- -J: Netzkabel BS-Norm<br>-H: Netzkabel GB-Norm
	- Netzkabel GB-Norm
- 
- HINWEIS
- Lesen Sie vor der Arbeit mit dem Produkt sorgfältig die Bedienungsanlei-
- tung. um einen ordnungsgemäßen und sicheren Betrieb sicherzustellen. ● Wird dieses Produkt in einem System mit besonderen Schutzfunktionen für
- die Personensicherheit eingesetzt, wenden Sie sich bitte an Yokogawa.

Daqstation und DXAdvanced sind eingetragene Warenzeichen der Yokogawa Electric .Corporation

der Portugensein.<br>Microsoft, MS und Windows sind Warenzeichen oder eingetragene Warenzeichen der Microsoft Corporation USA oder anderer Länder.

PROFIBUS-DP ist eingetragenes Warenzeichen der PROFIBUS User Organization. Weitere Firmen-oder Produktnamen, die in diesem Dokument verwendet werden, sind Warenzeichen oder eingetragene Warenzeichen der entsprechenden Inhaber.

eine ist Vigilant von Ziel von Ziel zu zu zu der dem Ziel zu erlässigen und wirtschaftlichen Anlagenbetrieb. Ziel von VigilantPlant ist eine VigilantPlant ist Yokogawas Automatisierungskonzept für einen sicheren, zuunterbrechungsfreie Fertigungsumgebung, in der Bedienpersonal und Mitar-<br>beiter wachsam und umsichtig agieren, vorausschauend planen und schnell handeln können, um Produktion und Wirtschaftlichkeit zu optimieren.

Abonnieren Sie unseren kostenlosen<br>E-mail-Newsletter unter www.yokogawa.com/ns/

von /A4/TPS8 ist nich gleichz. möglich.<br>\*13 /MC1 ist nur für DX2010, DX2020, DX2030, DX2040 und DX2048 möglich.<br>\*14 /BT2 ist nur für DX2010, DX2020, .möglich 2048DX 2040,DX 2030,DX

#### Änderungen vorbehalten Alle Rechte vorbehalten. Copyright @ 2010, Yokogawa Europe B.V.

Gedruckt in den Niederlanden, 01-1007 (A) I. Gedruckt auf Umweltpapier.

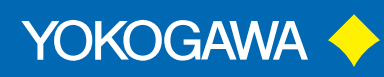